# Compiler

File | Settings | Compiler

 $\frac{1}{2}$ 

Use this node to configure common and specific options for compilers used in IntelliJ IDEA:

- **Compiler** 
	- Common Options
- Compiler. Excludes
- Compiler. Java Compiler  $\blacksquare$
- Compiler. Annotation Processors  $\blacksquare$
- Compiler. RMI Compiler **III**
- Compiler. Groovy Compiler  $\mathbb{R}^n$
- Compiler: Android Compilers  $\blacksquare$
- Compiler: ActionScript & Flex Compiler  $\blacksquare$
- Compiler. Validation  $\mathbb{R}^2$
- Compiler: Gradle  $\blacksquare$

### Common Options

Item Description

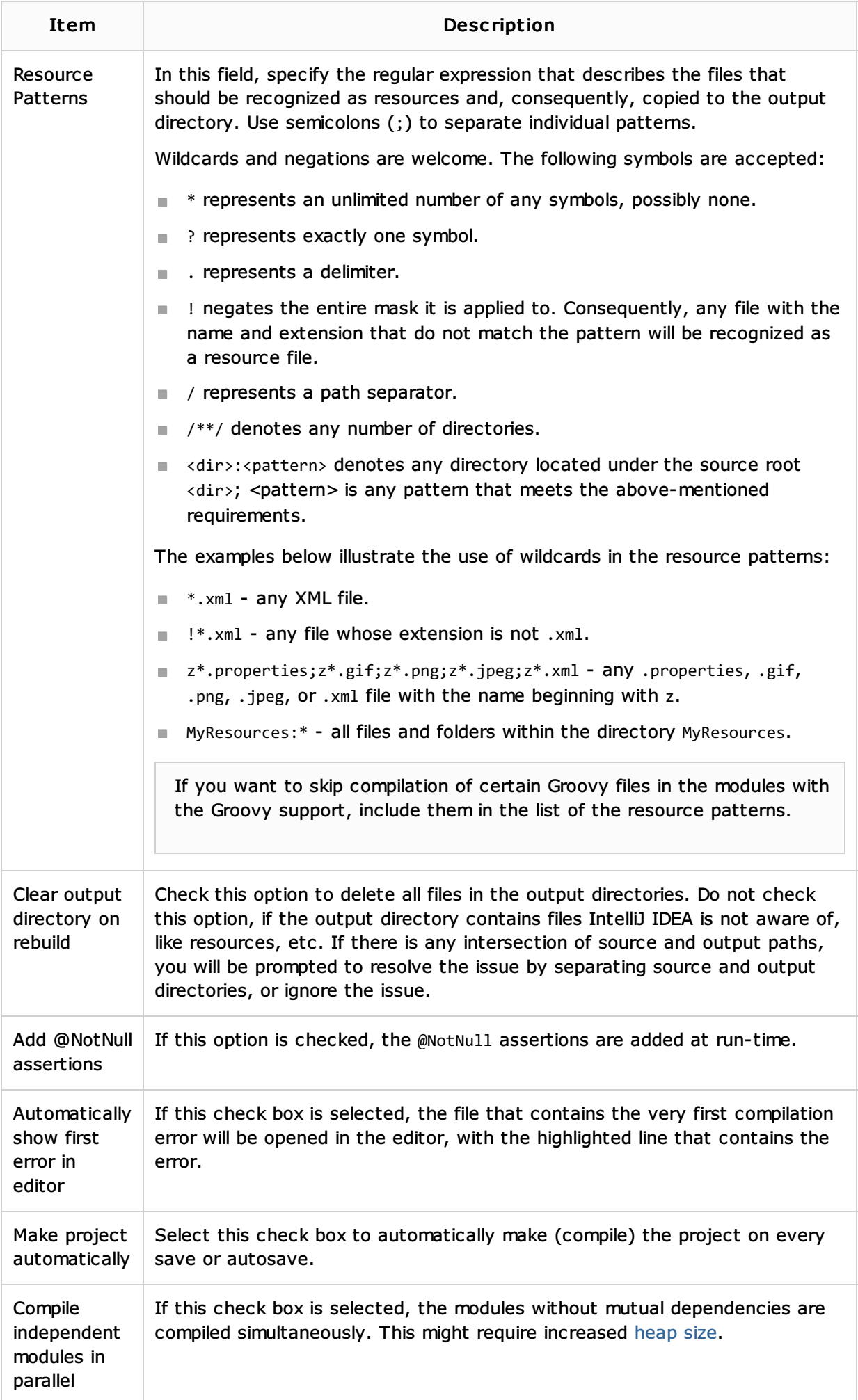

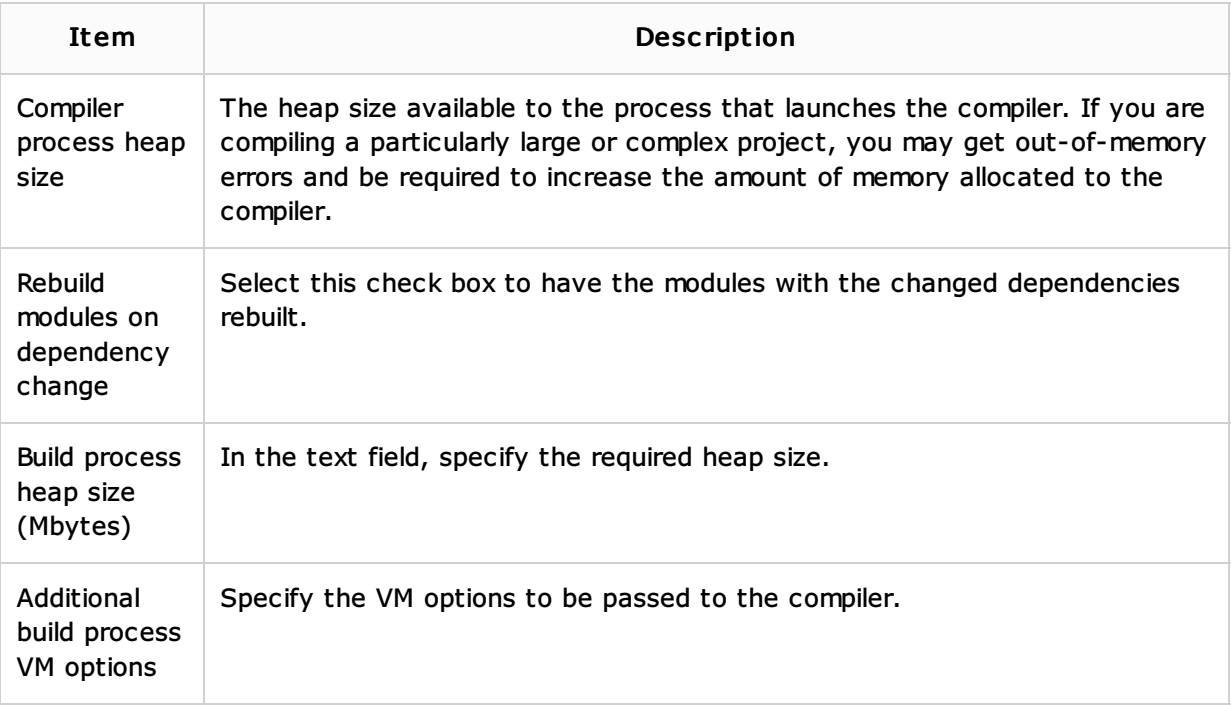

# See Also

## Concepts:

- Compiler and Builder
- **Properties Files**

#### Procedures:

■ Configuring Compiler Settings

### Web Resources:

Developer Community